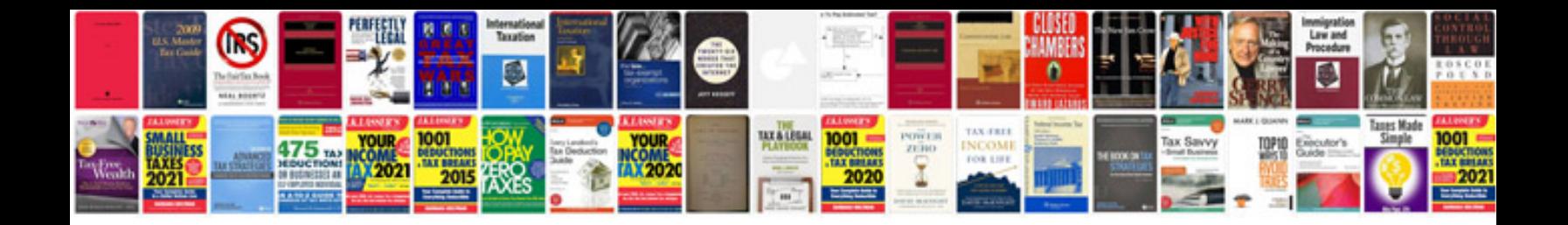

Schemas openxmlformats org officedocument 2006 relationships

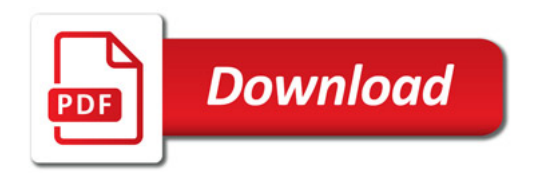

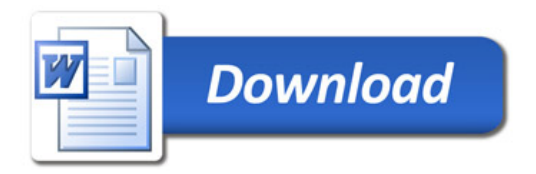